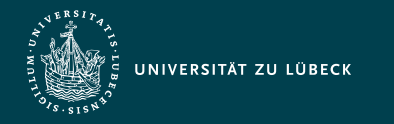

Institut für Informationssysteme | Prof. Dr. habil. S. Groppe

# Vorlesung Webbasierte Informationssysteme (CS4130) Hypertext Markup Language (HTML)

**Professor Dr. rer. nat. habil. Sven Groppe <https://www.ifis.uni-luebeck.de/index.php?id=groppe>**

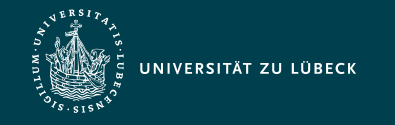

Institut für Informationssysteme | Prof. Dr. habil. S. Groppe

#### Chronologische Übersicht über die Themen

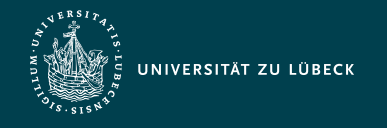

## Hypertext Markup Language (HTML)

- textbasierte Auszeichnungssprache zur semantischen Strukturierung digitaler Dokumente
	- Grundlage des World Wide Web für die Darstellung durch Webbrowser
	- Visuelle Darstellung nicht Teil der HTML-Spezifikationen
		- Ausnahme: als veraltet markierte präsentationsbezogene Elemente von HTML
		- $\rightarrow \rightarrow$  Gestaltungsvorlagen wie Cascading Style Sheets (CSS)
	- optionale Metadaten: Autor, im Text verwendete Sprachen, ...
- Weiterentwicklung durch
	- World Wide Web Consortium (W3C) und
	- Web Hypertext Application Technology Working Group (WHATWG)

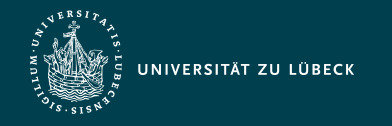

#### HTML und Cascading Style Sheets (CSS)

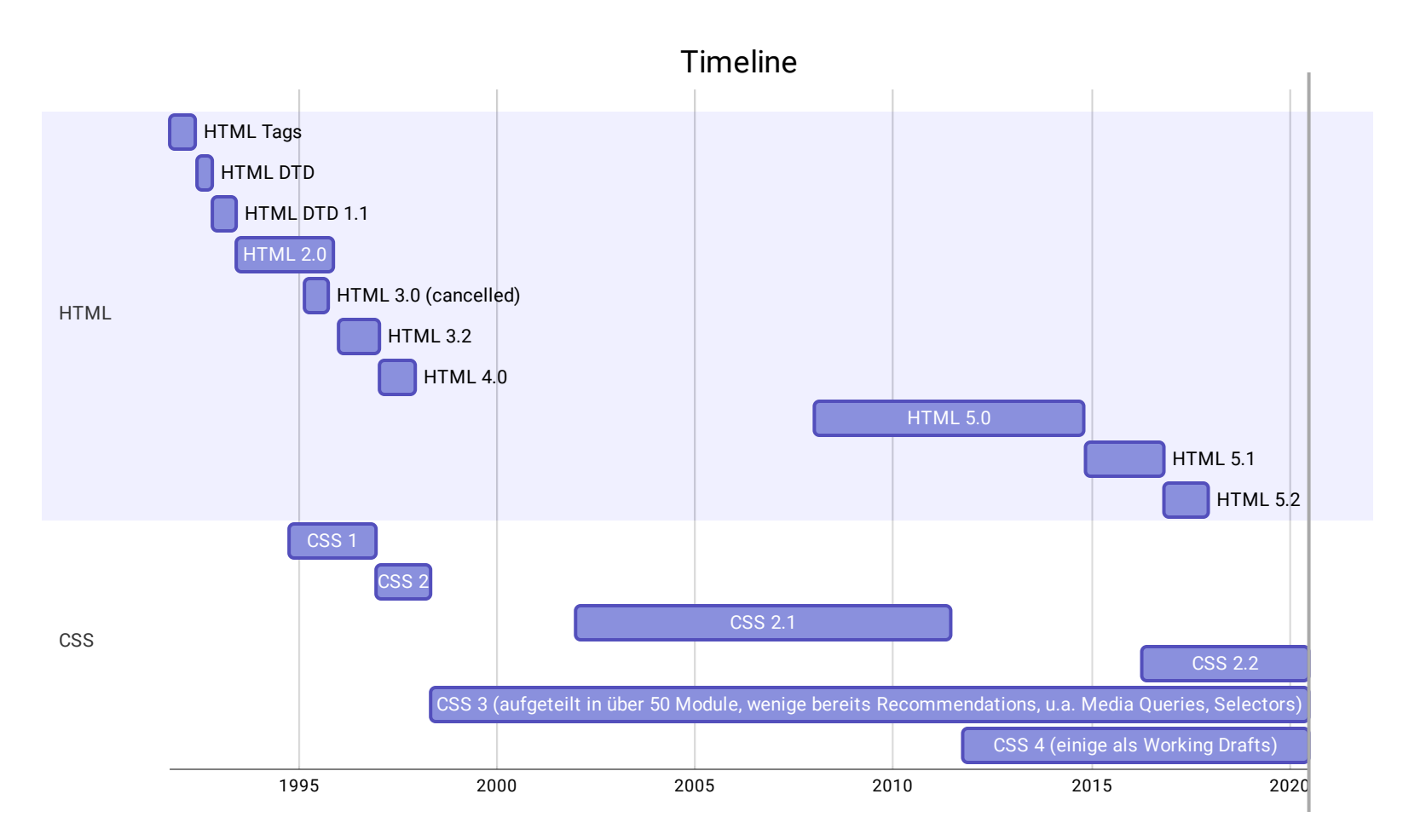

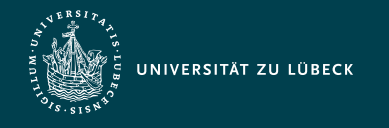

Institut für Informationssysteme | Prof. Dr. habil. S. Groppe

## HTML 5 - Überblick über Features

- Web Hypertext Application Technology Working Group (WHATWG)
	- Ziel: Living Standard: eine Spezifikation, die einer ständigen Korrektur und Erweiterung unterliegt (ohne Versionsnummer und -angabe)
	- von mehreren Browserherstellern gegründet

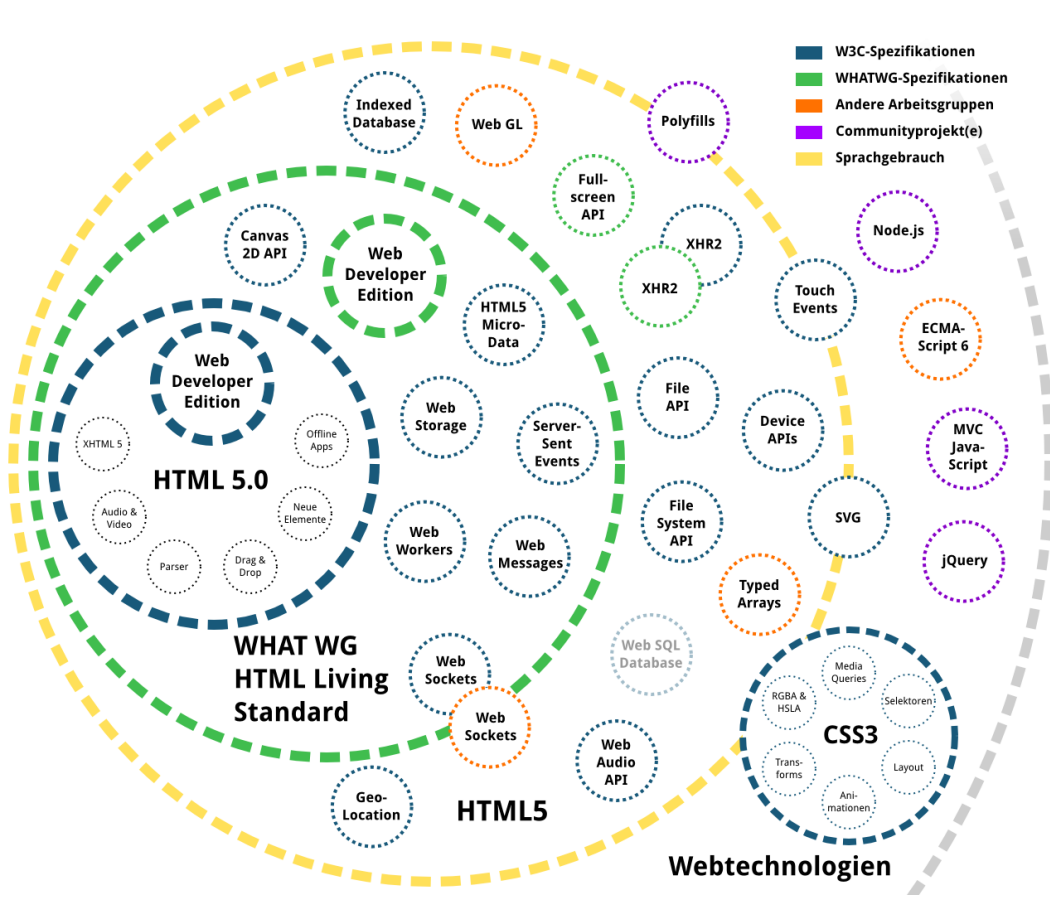

- Spezifizierte erste Version von HTML 5, die das W3C aufgriff

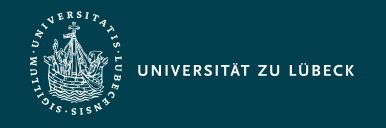

### Grundlegende Syntax 1/2

- Strukturierung von Dokumenten durch Auszeichnungen (engl. *tag*)
	- Öffnende Auszeichnung: <name>
	- Schließende Auszeichnung: </name>
		- Weglassen in HTML teilweise erlaubt, aber nicht in XHTML (⇝ korrektes Klammergebirge)
	- Öffnende und schließende Auszeichnungen bilden einen Behälter für ihren Inhalt

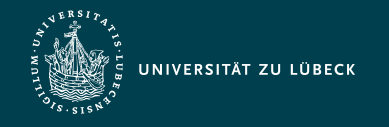

## Grundlegende Syntax 2/2

- <name></name>  $\equiv$  <name/> (Auszeichnung ohne Inhalt)
- Attribute von Auszeichnungen: <name a1="Inhalt1" a2="Inhalt2">...</name>
- Kommentare:  $\langle$ !-- ... -->
- Groß-/Kleinschreibung bei Element- und Attributnamen:

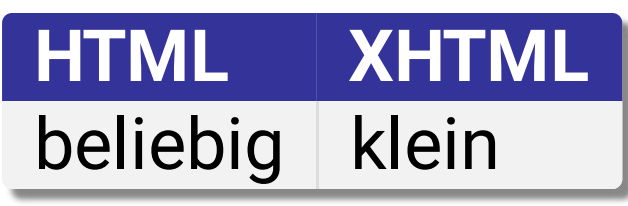

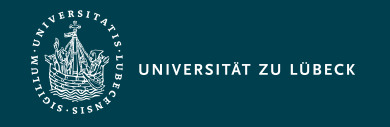

#### Verhalten des Browsers

- Grundsätze:
	- So viel wie möglich darstellen!
	- Unbekannte Auszeichnungen: **→→ Breche die Gesamtdarstellung nicht ab!**
	- Auszeichnungen: nur Empfehlungen zur Darstellung
- Browser ignorieren
	- unbekannte Auszeichnungen
	- Zeilenumbrüche
	- Tabulatoreinrückungen
	- mehrfache Leerzeichen

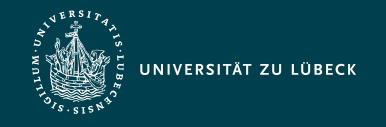

Institut für Informationssysteme | Prof. Dr. habil. S. Groppe

## Grundlegender Aufbau eines HTML-Dokumentes

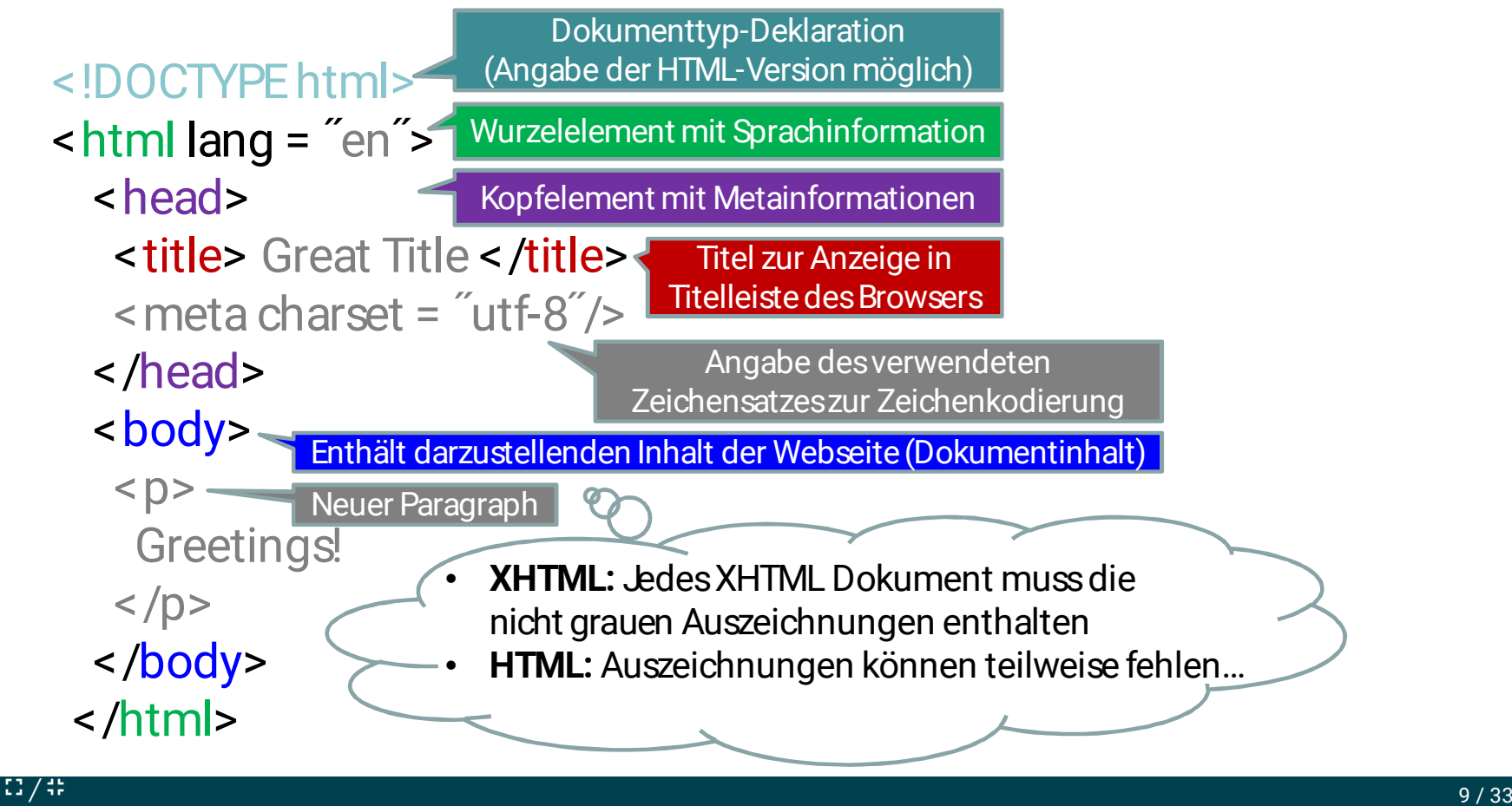

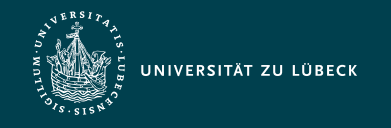

Institut für Informationssysteme | Prof. Dr. habil. S. Groppe

#### Wer findet die 8 Fehler?

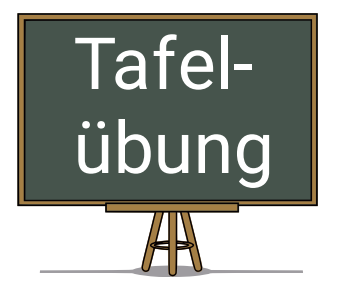

#### <!DOCTYPEhtml5>

#### $\text{-}$  html5 lang = en>

#### <head>

<title> Great Title </t>

- </meta charset = ″utf-8″>
- <head>

#### <body>

#### $$p$$ Greetings!

#### </body> <!-- End of Body! ->  $$\mathsf{K}}$

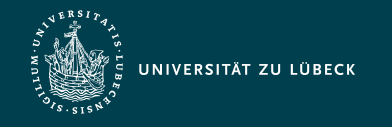

## HTML-Dokumentstruktur

- HTML 5
	- weitgehend (rückwärts-) kompatibel zu HTML 4.01 und XHTML 1.0
	- basiert **nicht** mehr auf Standard Generalized Markup Language (SGML) (wie bis HTML 4)
		- Daher: Spezifikation der Dokumentstruktur **nicht** durch eine Dokumenttypdefinition (DTD)

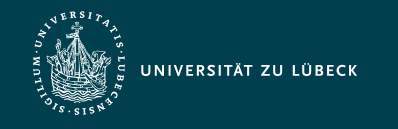

#### Metadaten

- Kindselemente von <head>...</head>
	- <title>Titel</title>
		- obligatorisch
		- Keine Darstellung des Titels im HTML-Dokument
		- Auswertung als Fenstertitel, Lesezeichen, von Robots, …
	- <base href="<http://www.ifis-uni-luebeck.de/absolute/path> "/>
		- Definition eines absoluten Bezugspfad für die Verwendung von relativen Pfaden im Dokument
	- <link rel="stylesheet" type="text/css" href="../share/bib.css">
		- **Referenzierung** (keine Hyperlinks) von Dokumenten
		- meist zur Angabe von externen Stylesheets
	- <meta name="author" content="Nick Lastname">
		- Meta-Tags meist mit zwei Attributen "Eigenschaft = Wert"
		- **Informationen für Web-Browser, Robots und Web-Server**

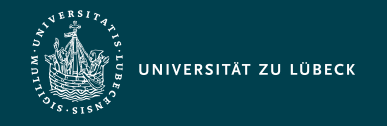

## Inhaltsmodelle (bis HTML 4)

Zwei (nicht disjunkte) Klassen von Elementen innerhalb von <body>:

- Block-Elemente
	- erzeugen einen eigenen Absatz im Textfluss
	- beinhalten normalen Text und Instanzen von Inline-Elementen
		- einige auch Instanzen anderer Block-Elemente
	- Beispiele: <center> <div> <form> <h1> <noframes> <p> <table> <ul>
- Inline-Elemente
	- Platzierung in derselben Zeile wie der vorhergehende Text
	- beinhalten normalen Text und Instanzen weiterer Inline-Elemente
	- Beispiele: <a> <br> <cite> <em> <font> <img> <small> <span>

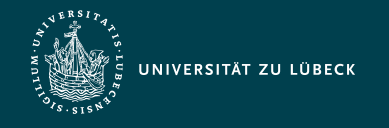

## Inhaltsmodelle in HTML 5

 $\bullet$  Elementinstanzen innerhalb von  $<$ body> fallen in mindestens eine der folgenden sieben Klassen:

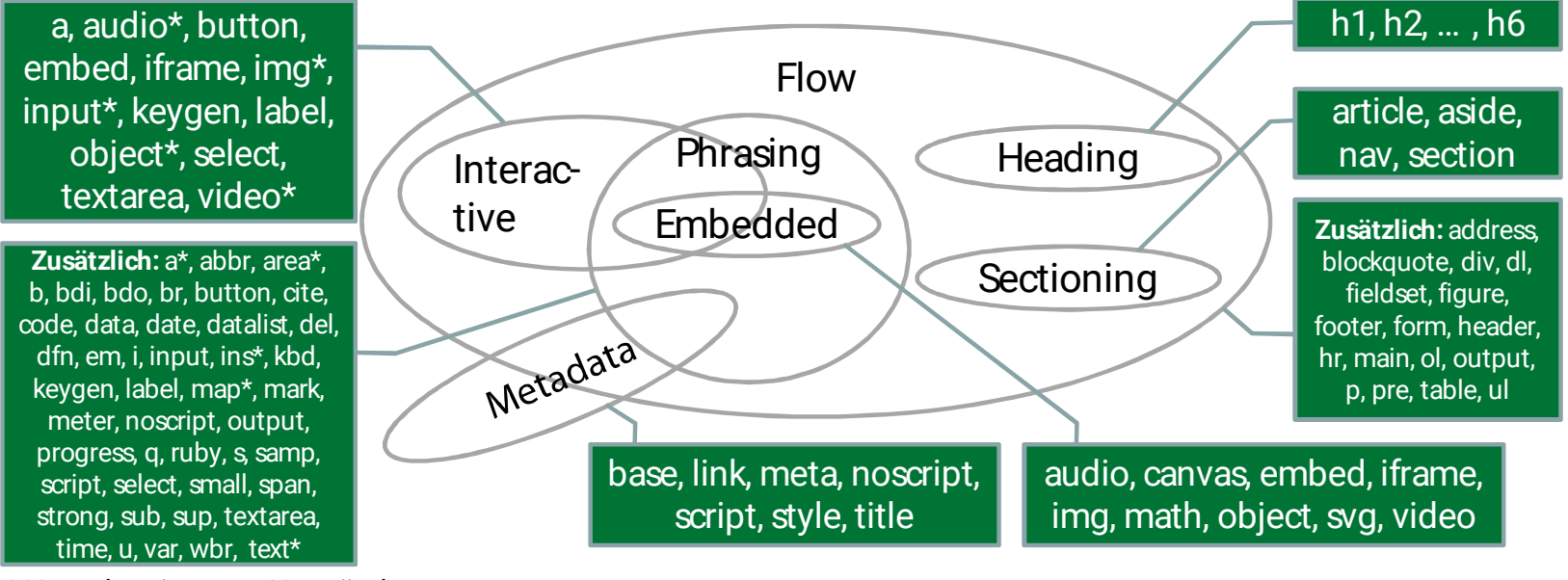

\* Unter bestimmten Umständen

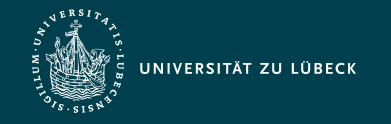

#### Vergleich der Inhaltsmodelle

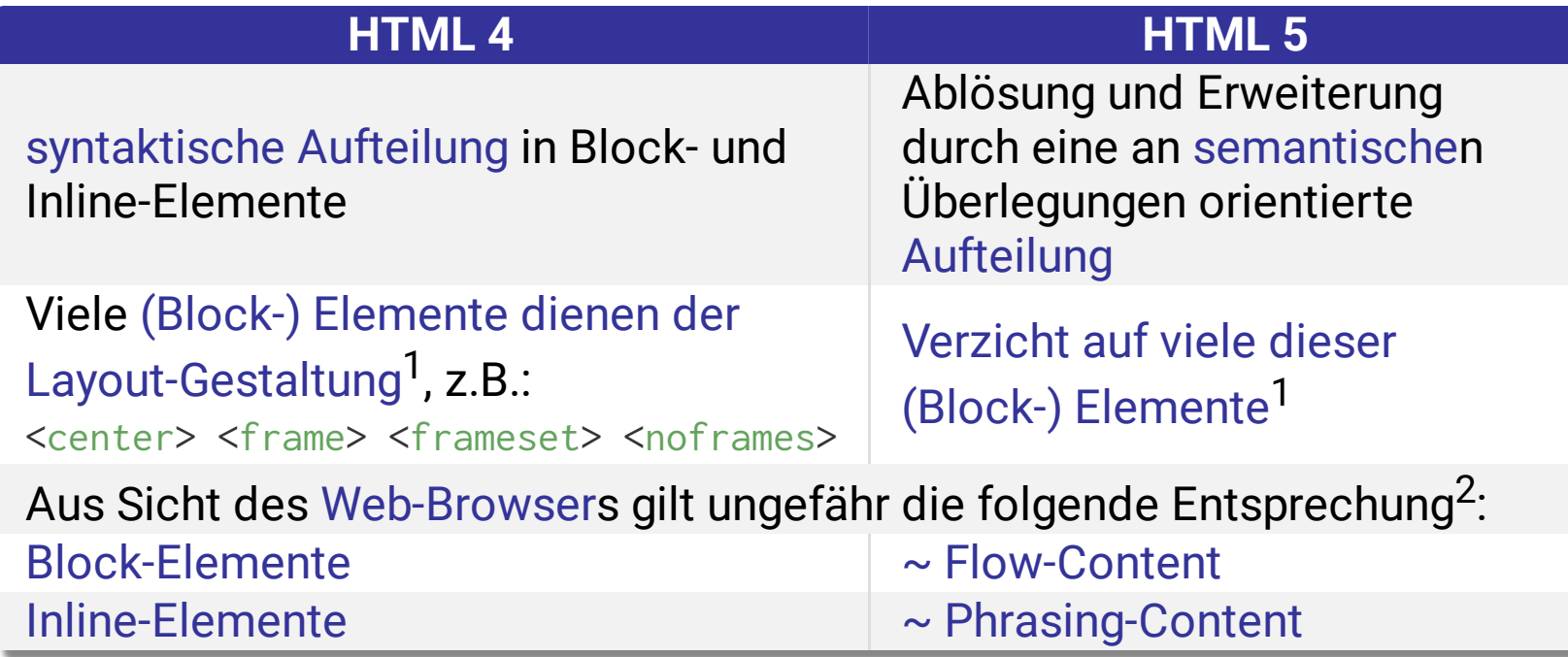

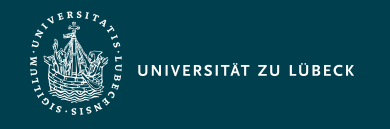

#### Universalattribute

• in allen HTML-Elementen verwendbar

#### Allgemeine

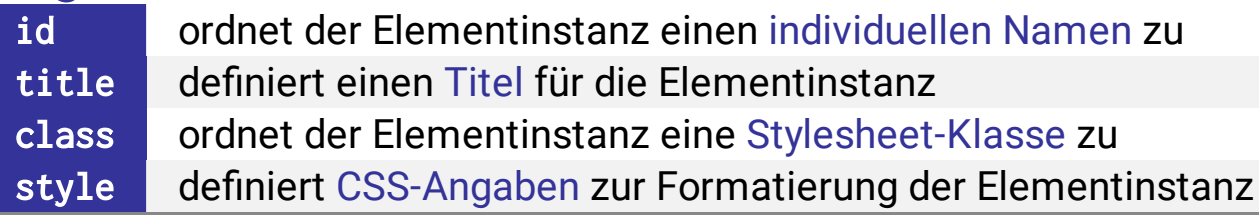

#### • Internationalisierung

dir gibt die Schreibrichtung für Text in der Elementinstanz an lang gibt die verwendete Landessprache (nach RFC 1766) an translate spezifiziert, ob Inhalte bei Lokalisierung übersetzt werden sollen

#### Event-Handling

onclick Ausführen von Script-Code beim Anklicken der Elementinstanz onkeydown Ausführen von Script-Code beim Herunterdrücken einer Taste onmouseover Ausführen von Script-Code beim Überfahren der Elementinstanz

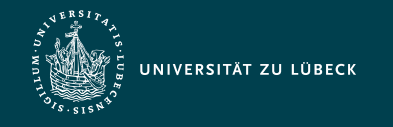

Institut für Informationssysteme | Prof. Dr. habil. S. Groppe

#### Grundlegende Textauszeichnungen

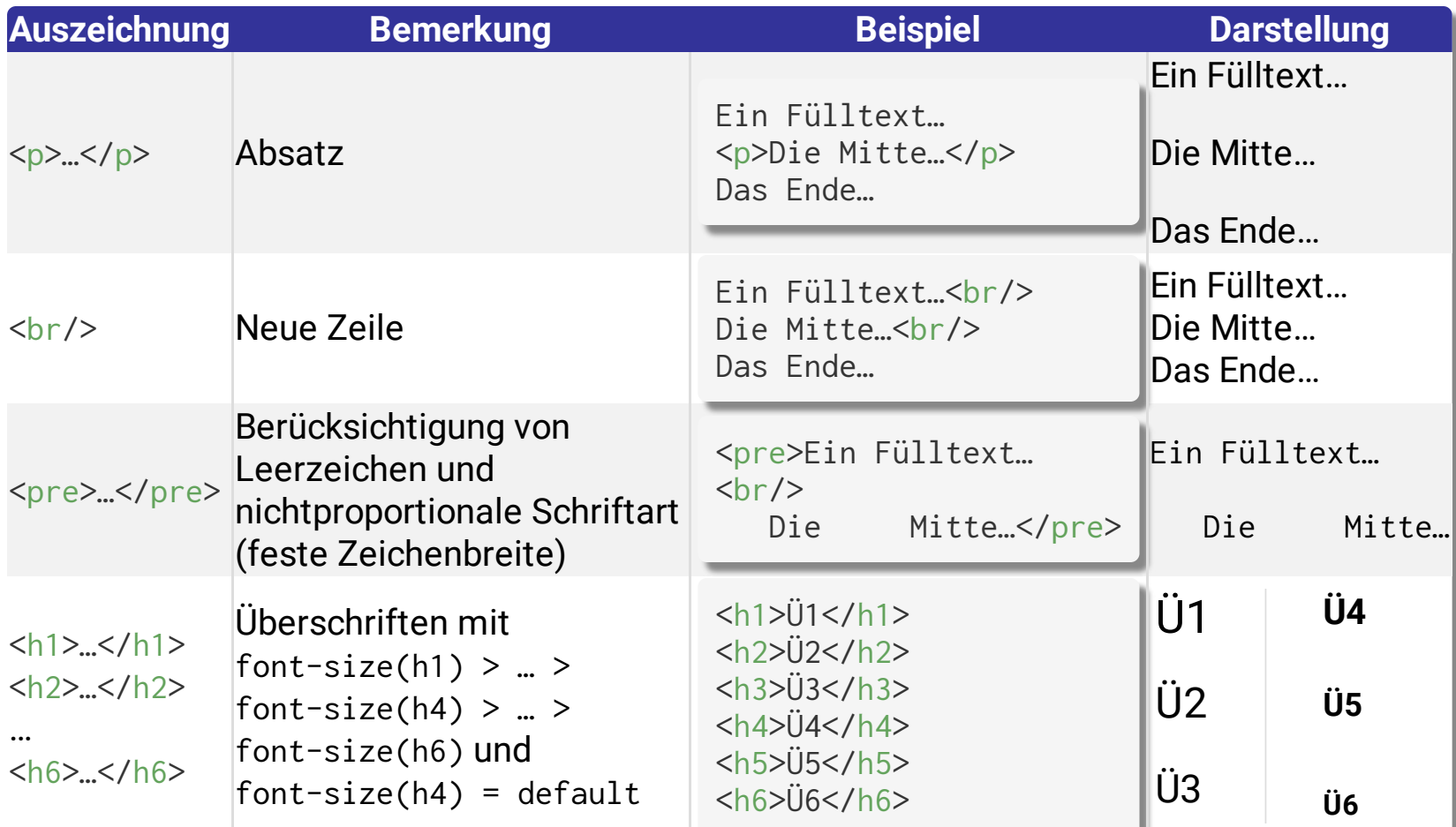

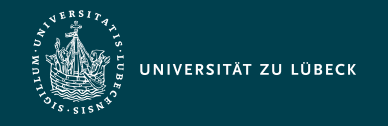

## Strukturelemente (HTML 5)

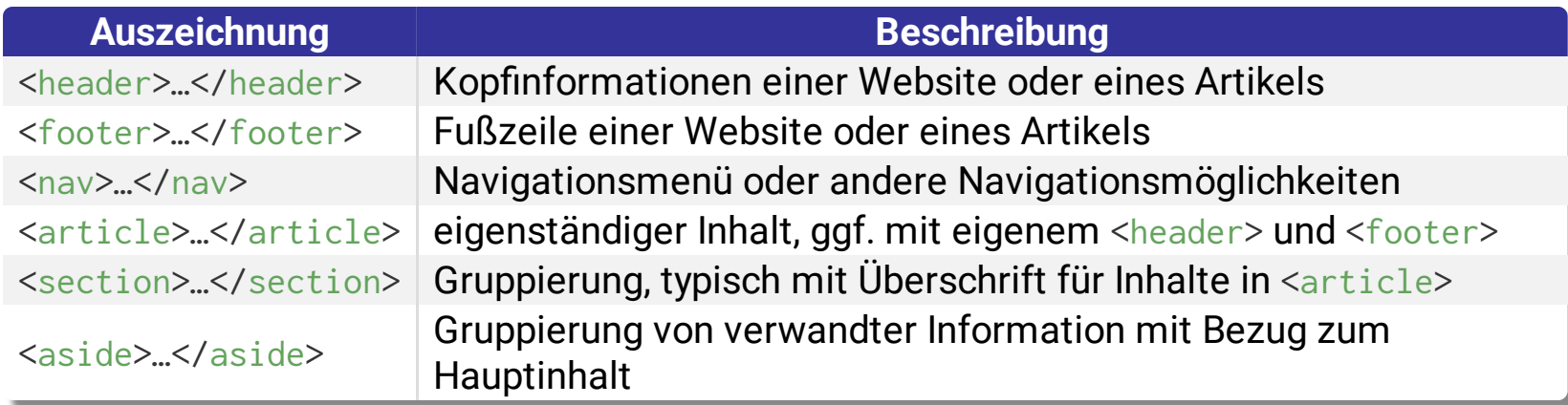

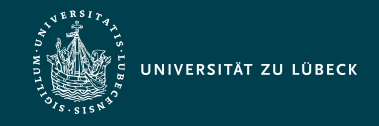

Institut für Informationssysteme | Prof. Dr. habil. S. Groppe

**Beispiel**

**Dar-**

## Grundlegende Textauszeichnungen – Listen

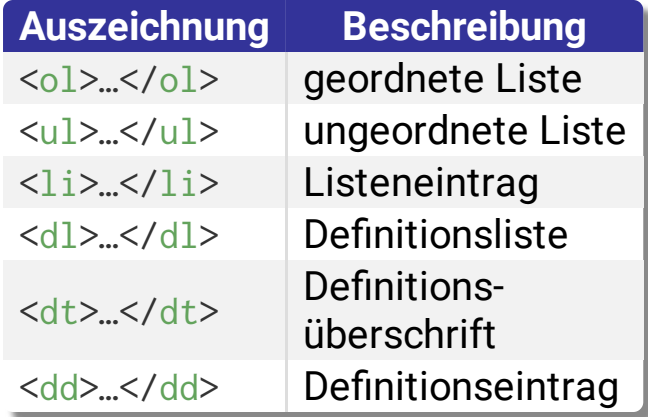

#### $\langle$ ol $>$  <li>Erster Eintrag</li> <li>Zweiter Eintrag mit Unterliste  $\langle u1 \rangle$  <li>diesmal ungeordnet</li> <li>auch mit zwei Einträgen</li>  $\langle$ /ul>  $\langle$ /li>  $\langle$ ol> Nun noch eine Definitionsliste:  $<$ dl $>$  <dt>ol</dt> <dd>geordnete Liste</dd> <dt>ul</dt> <dd>ungeordnete Liste</dd>  $<$ /dl>

**stellung** 1. Erster Eintrag 2. Zweiter Eintrag mit Unterliste - diesmal ungeordnet - auch mit zwei Einträgen Nun noch eine Definitionsliste: ol geordnete Liste ul

ungeordnete Liste

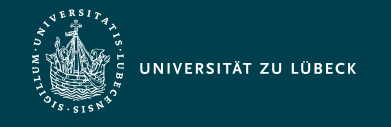

Institut für Informationssysteme | Prof. Dr. habil. S. Groppe

#### Sonderzeichen – Ausgewählte Beispiele

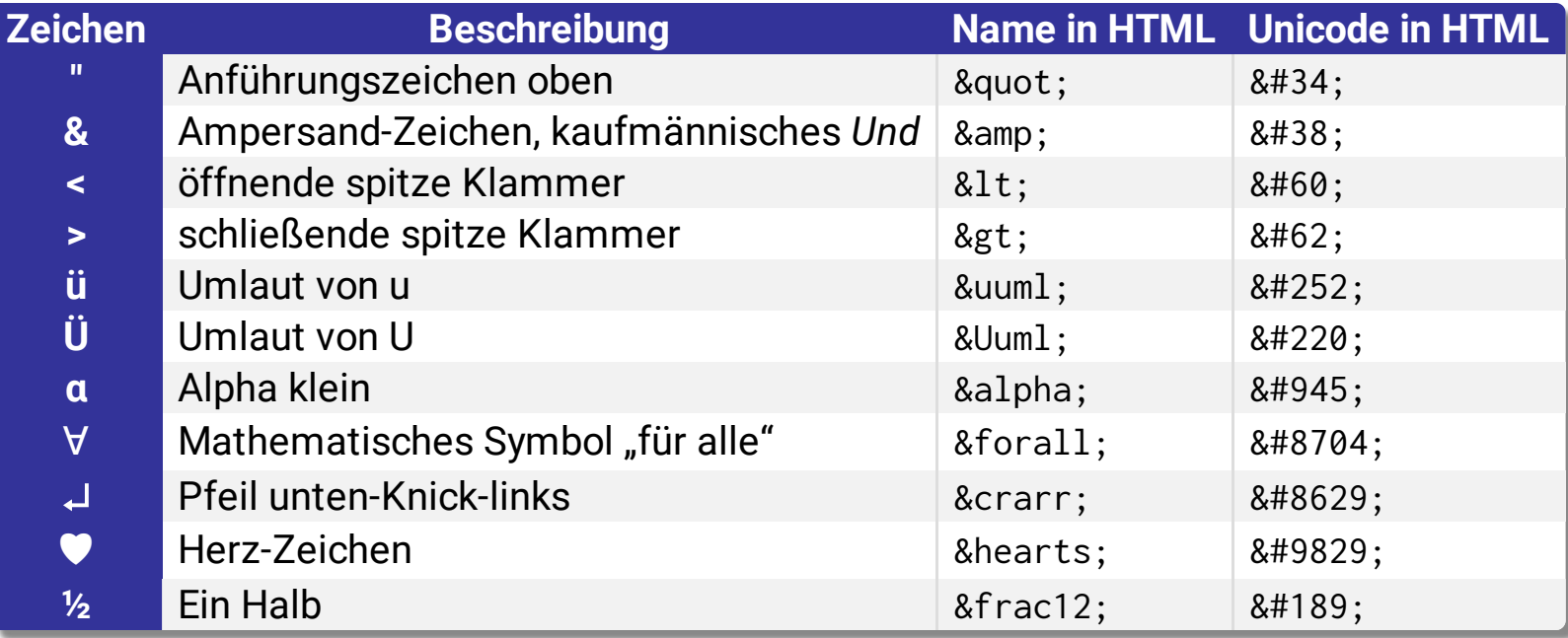

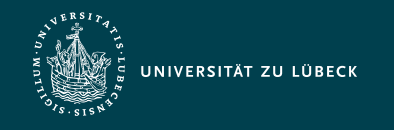

zum

<a href="#anchor">Hyperlink</a>

<a id="anchor">Ziel</a>

Hyperlink zum Ziel

## **Hyperlinks**

- Hyperlink-Start:
	- <a href="URI">Label</a>
		- Ziel ist durch URI definiert
		- href="#anchor"
			- Ziel ist benannter Anker anchor im aktuellen Dokument
		- URI beinhaltet relative oder absolute URL (optional mit Anker für abschnittsgenaues Addressieren eines HTML-Dokumentes)

**Beispiel**

**Darstellung**

- Optionale Attribute:

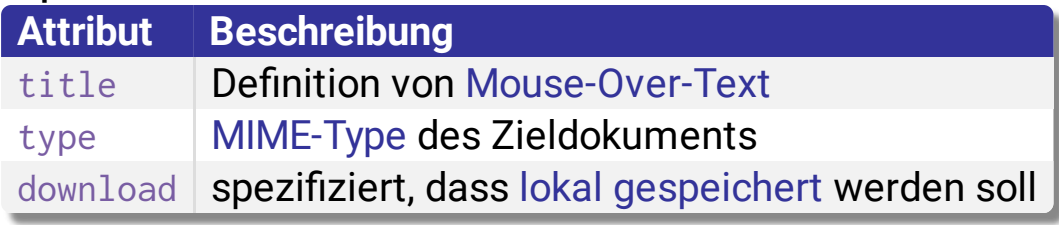

#### • Hyperlink-Ziel:

<a id="anchor">Abschnittsgenaues Ziel von Links</a>

- Ziel kann id-Attribut jedweden Elementes sein (nicht nur von <a>)

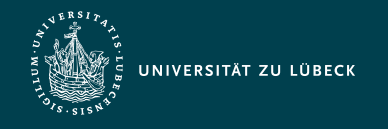

## Sinn und Zweck von HTML-Tabellen

- Früher: Layout-Aufgaben für die Platzierung von Elementen in Reihen und Spalten mittels HTML-Tabellen
- Heutzutage: nicht gern gesehen
	- Stattdessen: Verwendung von CSS zur Platzierung in Reihen und Spalten
- Weiterhin: Darstellung von tabellarischen Informationen mittels HTML-Tabellen

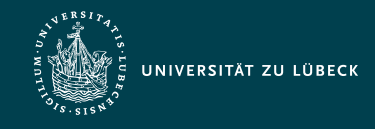

Institut für Informationssysteme | Prof. Dr. habil. S. Groppe

## Tabellen – Elemente und Bsp.

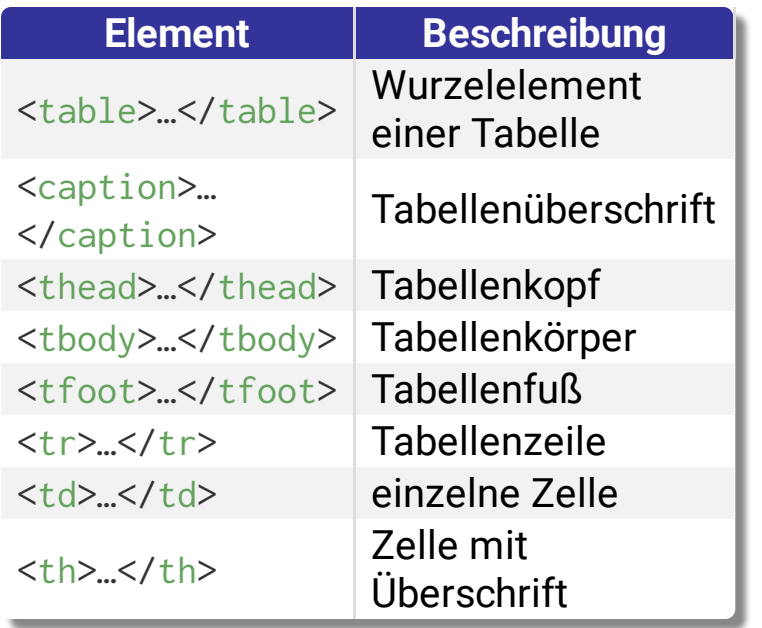

Jede Menge weiterer Feinheiten z.B. für das Zeichnen von Rahmenlinien, Vereinigen von Zellen, … **Dar-**

```
Beispiel
           <table>
              <caption>Studiengänge in WebInfo</caption>
              <thead>
               <tr> <th>Studiengang</th>
                 <th>Anzahl</th>
               \langle/tr>
              </thead>
              <tfoot>
               <tr> <td style="font-style:italic">Total:</td>
                  <td style="font-style:italic">60</td>
               \langle/tr>
              </tfoot>
              <tbody>
               <tr> <td>Info</td>
                 <td>40</td>
               \langle/tr>
               <tr><td>MI</td>
                 <td>20</td>
               \langle/tr>
              </tbody>
           </table>
stellung
            Studiengänge in
                WebInfo
          StudiengangAnzahl
          Total: 60
          Info 40
          MI 20
```
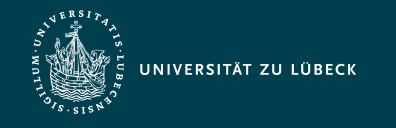

#### HTML-Formulare

#### Wurzelelement aller Formulare ist <form>

#### **Attribute des** <form>**-Elements**

action definiert URI vom Server-Anwendungsprogramm oder mailto: method spezifiziert die *get*- oder *post*-Methode des HTTP-Protokolls enctype | Angabe eines MIME-Typs

#### **Mögliche Kindselemente des** <form>**-Elements**

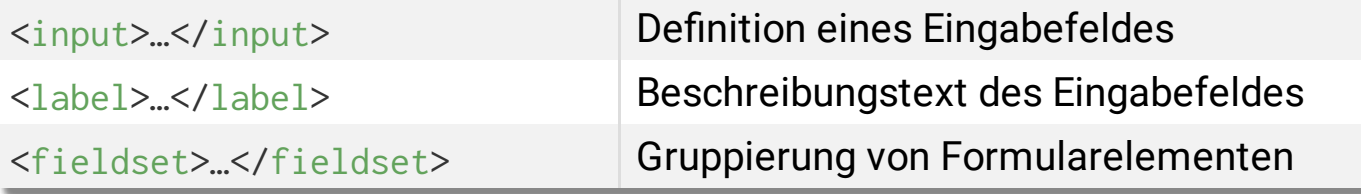

#### **Attribute des** <input>**-Elements**

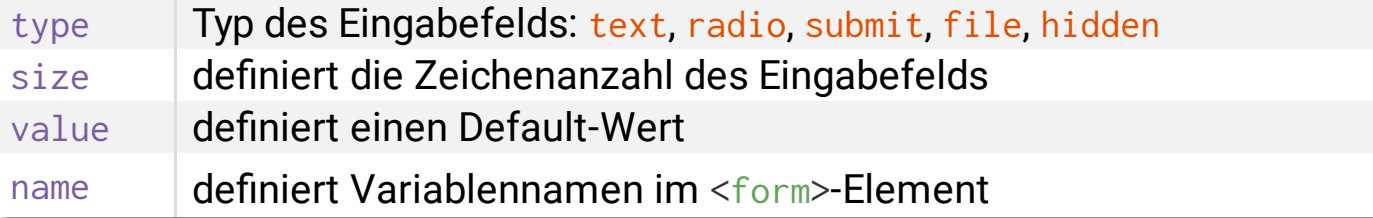

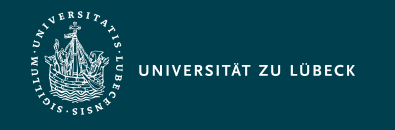

## HTML 5 - Formulare

- HTML 5 mit vielen Erweiterungen
	- type mit zusätzlichen Datentypen (z.B. date, color) mit den passenden Eingabemethoden
	- placeholder zur Angabe von Platzhaltern
	- autofocus
	- pattern und required für eine leistungsfähigere Validierung

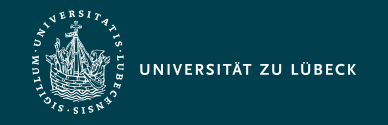

#### Formulare - Beispiel

```
<form id="myForm" action="./echoQueryString.php">
   <fieldset>
     <legend>Studiengang</legend>
     <input type="radio" name="x" value="1" checked="checked"/>Informatik<br/>
     <input type="radio" name="x" value="2"/>Medieninformatik<br/>
     <input type="radio" name="x" value="3"/>Medizinische Informatik<br/>
     <input type="radio" name="x" value="4"/>Entrepreneurship<br/>
     <input type="submit" value="Absenden...">
   </fieldset>
</form>
<form action="./echoQueryString.php">
   <fieldset>
     <legend>Wie lautet Ihr Name und Ihre Lieblingsfarbe?</legend>
    Vorname: <input id="field1" name="vorname" type="text" value="Sven"/><br/>
    Nachname: <input id="field2" name="nachname" type="text" placeholder="Nachnamen eingeben"/><br/>
    Lieblingsfarbe: <input id="field3" name= "color" type="color" value="#00FF00"/><br/>
     <input type="submit" value="Los!">
   </fieldset>
</form>
```
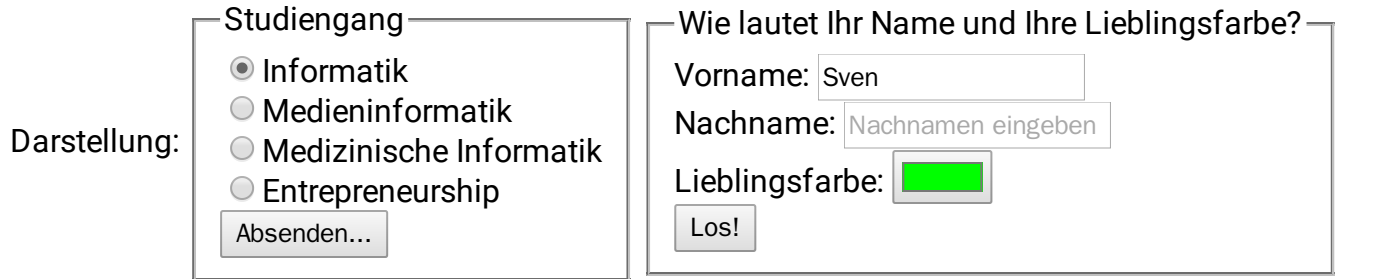

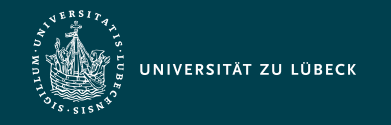

#### Wie werden die Formulardaten verarbeitet?

```
\langle?php $globals = array('$_REQUEST' => $_REQUEST,
                       '$ GET' \Rightarrow $ GET,
                       '$_POST' => $_POST ); ?>
<html><head><title>echoQueryString.php</title></head>
   <style>.left { font-weight: 700; }
         .right { font-weight: 700; color: \#009; }
         .key { color: #d00; font-style: italic; }
   </style>
   <body>
    <?php
      echo '<h1>Superglobals</h1>':
      foreach ($globals as $globalkey \Rightarrow $global) {
        echo '<h3>' . $globalkey . '</h3>';
        foreach ($global as $key => $value) {
           echo '<span class="left">' . $globalkey . 
                '[<span class="key">\'' . $key . 
               '\Upsilon'</span>]</span> = <span class="right">'
               $value . \sqrt{\text{span}} > \sqrt{\text{min}} />';
 }
 }
    2> </body>
</html>
                                                                            Ausgabe:
                                                               Superglobals
                                                               $_REQUEST
                                                              $_REQUEST['vorname'] = Sven
                                                               $_REQUEST['nachname'] =
                                                               Groppe
                                                               $_REQUEST['color'] =
                                                               $_GET
                                                               $_GET['vorname'] = Sven
                                                              $_GET['nachname'] = Groppe
                                                               $_GET['color'] =
                                                               $_POST
```
**→ Mehr über PHP in einer späteren Vorlesungseinheit!** 

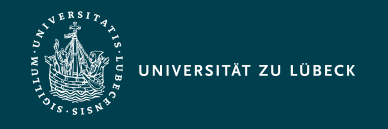

### Medieneinbindung - Grafiken 1/2

- Unterstützung gebräuchlicher Grafikformate
	- Verlustbehaftete Komprimierung
		- Graphic Interchange Format (GIF)
			- 256 verschiedene Farben
		- Joint Photographic Experts Group (JPEG)
			- 16,7 Millionen verschiedene Farben
			- beste Komprimierung unter diesen Grafikformaten
	- Verlustfreie Komprimierung
		- **Portable Network Graphics (PNG)** 
			- 16,7 Millionen verschiedene Farben

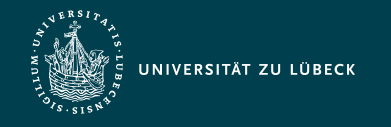

## Medieneinbindung - Grafiken 2/2

• Syntax:

 $\langle \text{img src} = \text{''comes.} \text{jpg} \text{''}$  alt = "Picture of comets" />

- src: Pfad zur Grafikdatei
- alt: Beschreibungstext für den Fall, dass die Grafik nicht angezeigt wird
	- nicht-grafischer Browser
	- ausgeschaltete Grafikanzeige
- img hat über 30 verschiedene Attribute inklusive height und width (in Pixeln)

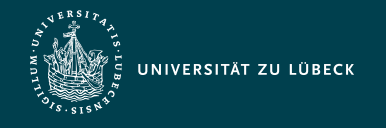

### Medieneinbindung in HTML 5

- Vor HTML 5 gab es keinen Standard für das Abspielen von Video oder Audio - Meist über proprietäre Plugins
- HTML 5: video und audio Auszeichnung
	- Browser unterstützen unterschiedliche Video/Audio-Formate
	- Angabe mehrerer Video/Audio-Dateien möglich: Browser spielt die erste Datei ab, deren Format sie unterstützt
	- controls = "controls"
		- Erzeugt Kontrollknöpfe wie etwa Start/Stopp/Lautstärke

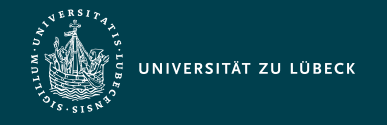

Institut für Informationssysteme | Prof. Dr. habil. S. Groppe

#### Medieneinbindung in HTML 5 - Beispiele

```
<video width = "600" height = "500" controls = "controls"
        autoplay = "autoplay" 
        preload = "preload">
  \text{Source} src = "video.mp4"/>
  \text{Source} src = "video.ogv"/>
  \frac{1}{2} <source src = "video.webm"/>
   Your browser does not support the video element!
</video>
```
• autoplay = "autoplay"

- Video sobald wie möglich starten

• preload = "preload"

- Video laden sobald das Dokument geladen ist

```
<audio controls = "controls" >
  \text{Source} src = "audio.ogg"/>
  \gamma <source src = "audio.wav"\gamma\text{Source} src = "audio.mp3"/>
   Your browser does not support the audio element!
</audio>
```
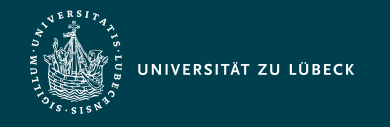

### Quellen zum Nachschlagen und Nacharbeiten

- MDN, [HTML](https://developer.mozilla.org/en-US/docs/Web/HTML)
- [SELFHTML](https://www.selfhtml.org/) e.V.
- [WHATWG,](https://www.whatwg.org/) HTML, Living Standard
- W3C, HTML 5, [Recommendation](https://www.w3.org/TR/html5/)
- W3C, [HTML](https://www.w3.org/wiki/Category:HTML) Wiki
- W3 Schools, HTML [Reference](https://www.w3schools.com/tags)

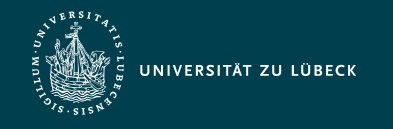

#### Zusammenfassung

- HTML bis Version 4 und HTML 5
	- Grundlegender Aufbau eines HTML Dokumentes
	- Textformatierungen
	- Hyperlinks
	- Tabellen
	- Formulare
	- Medien
- In der nächsten Vorlesungseinheit:
	- Formatierung mit CSS3